#### 1/2

# **POSUDEK VEDOUCÍHO ZÁVĚREČNÉ PRÁCE**

## **I. IDENTIFIKAČNÍ ÚDAJE**

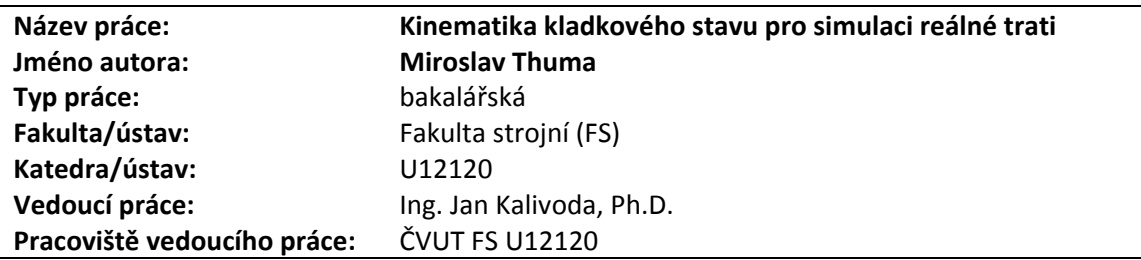

### **II. HODNOCENÍ JEDNOTLIVÝCH KRITÉRIÍ**

#### **Zadání náročnější**

*Hodnocení náročnosti zadání závěrečné práce.*

Práce vyžaduje znalosti geometrického uspořádání tratí kolejových vozidel, znalost uspořádání a funkce kladkového stavu ČVUT a zvládnutí programování v prostředí systému MATLAB.

### **Splnění zadání splněno**

Posuďte, zda předložená závěrečná práce splňuje zadání. V komentáři případně uveďte body zadání, které nebyly zcela splněny, nebo zda je práce oproti zadání rozšířena. Nebylo-li zadání zcela splněno, pokuste se posoudit závažnost, dopady a *případně i příčiny jednotlivých nedostatků.*

Práce splňuje všechny body zadání.

### **Aktivita a samostatnost při zpracování práce C ‐ dobře**

Posuďte, zda byl student během řešení aktivní, zda dodržoval dohodnuté termíny, jestli své řešení průběžně konzultoval a zda byl na konzultace dostatečně připraven. Posuďte schopnost studenta samostatné tvůrčí práce.

Student prokázal velmi dobrou schopnost samostatné tvůrčí práce a k řešení přistupoval aktivně. Ocenil bych rovnoměrné rozložení intenzity práce na řešení zadání do celého průběhu semestru.

#### **Odborná úroveň B ‐ velmi dobře**

Posuďte úroveň odbornosti závěrečné práce, využití znalostí získaných studiem a z odborné literatury, využití podkladů a dat *získaných z praxe.*

Práce vychází z norem geometrického uspořádání tratí kolejových vozidel a znalosti uspořádání kladkového stavu ČVUT. Velmi dobře je aplikována znalost programového prostředí MATLAB.

# **Formální a jazyková úroveň, rozsah práce B ‐ velmi dobře**

Posuďte správnost používání formálních zápisů obsažených v práci. Posuďte typografickou a jazykovou stránku. Práce je po formální, grafické a jazykové stránce na velmi dobré úrovni.

# **Výběr zdrojů, korektnost citací A ‐ výborně**

Vyjádřete se k aktivitě studenta při získávání a využívání studijních materiálů k řešení závěrečné práce. Charakterizujte výběr pramenů. Posuďte, zda student využil všechny relevantní zdroje. Ověřte, zda jsou všechny převzaté prvky řádně odlišeny od vlastních výsledků a úvah, zda nedošlo k porušení citační etiky a zda jsou bibliografické citace úplné a v souladu s citačními *zvyklostmi a normami.*

Práce využívá všechny relevantní zdroje a korektně je cituje.

#### **Další komentáře a hodnocení**

Vyjádřete se k úrovni dosažených hlavních výsledků závěrečné práce, např. k úrovni teoretických výsledků, nebo k úrovni a funkčnosti technického nebo programového vytvořeného řešení, publikačním výstupům, experimentální zručnosti apod. Vložte komentář (nepovinné hodnocení).

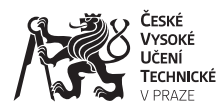

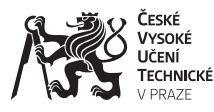

# **POSUDEK VEDOUCÍHO ZÁVĚREČNÉ PRÁCE**

## **III. CELKOVÉ HODNOCENÍ A NÁVRH KLASIFIKACE**

*Shrňte aspekty závěrečné práce, které nejvíce ovlivnily Vaše celkové hodnocení.* 

Výsledkem této práce je skript v prostředí MATLAB, který po dalším odladění bude dále využit při programování pohonů kladkového stavu ČVUT. Skript, který je na přiloženém CD bohužel hlásí chyby a havaruje i při ukázkových vstupních parametrech (Trat1.txt, Rychlost1.txt). Testováno v Matlab 2014a a Matlab 2011b.

Předloženou závěrečnou práci hodnotím klasifikačním stupněm **B ‐ velmi dobře.**

Datum: 16.7.2015 **Datum: 16.7.2015 Podpis:**